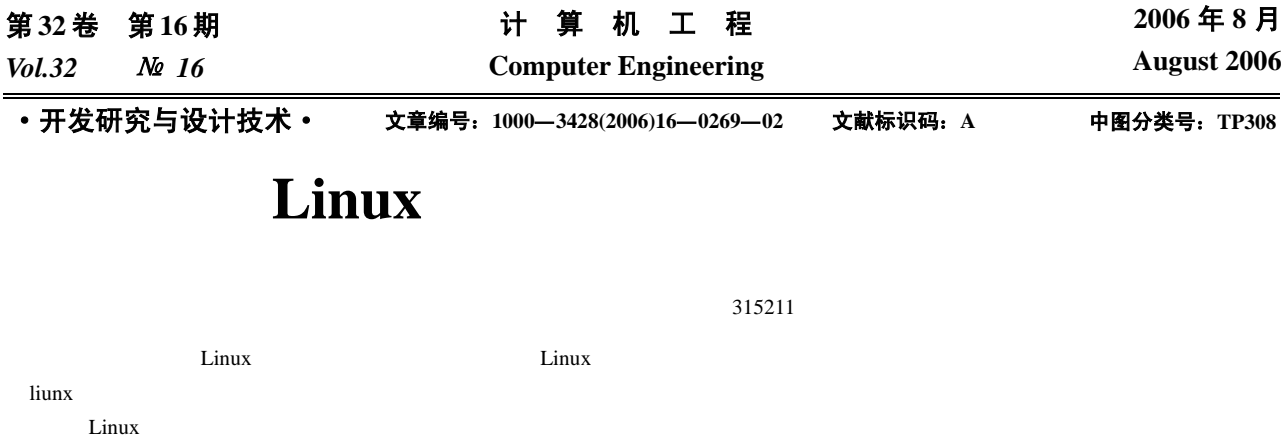

## **Design of Management Platform for Computer Open Laboratory Based on Linux**

**CHEN Guozheng** 

(Zhejiang Textile and Fashion College, Ningbo 315211)

Abstract This paper introduces advantage of open computer laboratory management based on Linux, makes use of the powerful network in Linux function, perfect software supports, realizing to open the laboratory management. It puts forward the design solution of the network flow account based on Linux. It's proved that the design is available and feasible, the method is more efficient than former models and can be easily realized in practices.

Key words Linux; Advantage of open computer laboratory management; Network account

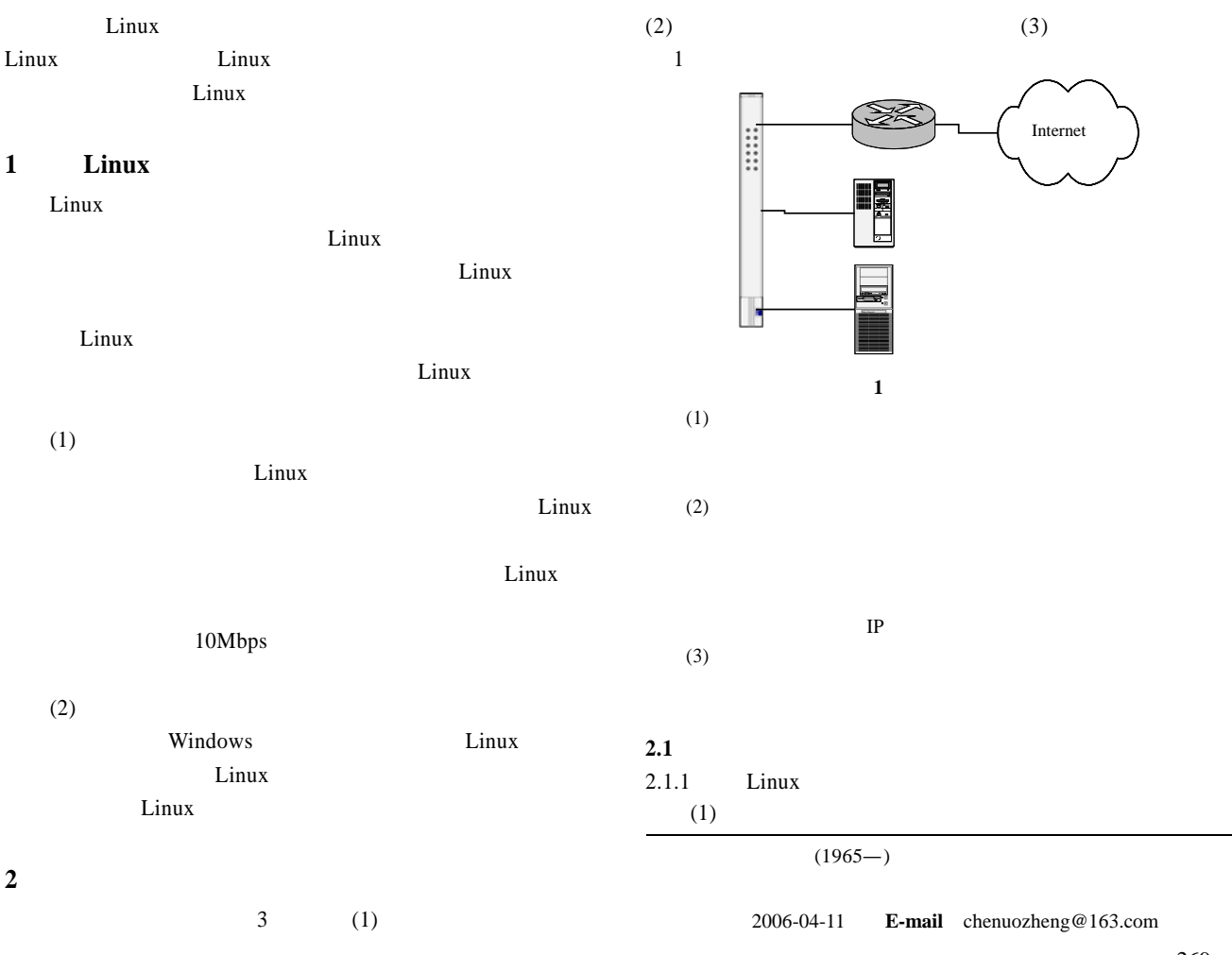

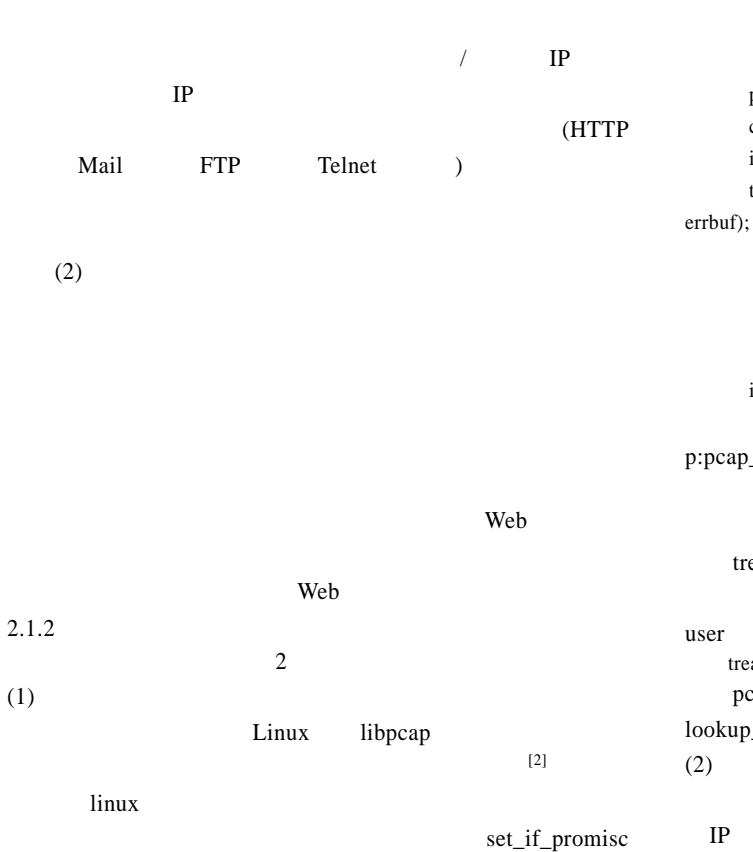

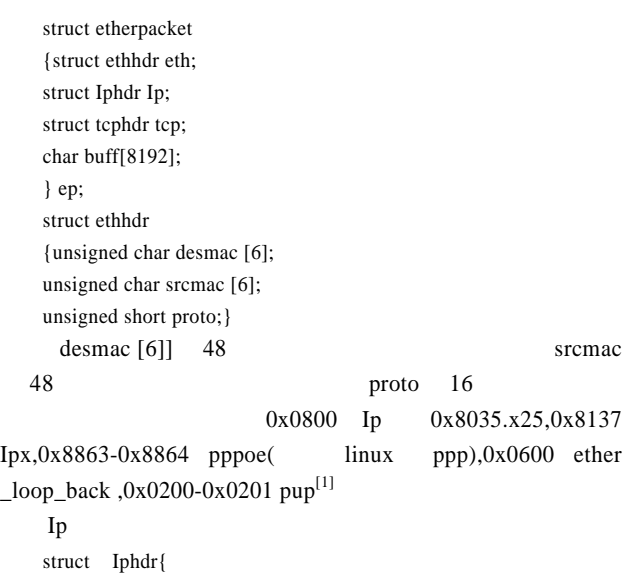

snaplen promisc  $to$  ms  $ms$ NULL errbuf int pcap\_loop(t, int cnt, treat,user);  $t \qquad pcap_t^*$ p:pcap\_open\_live int cnt:  $treat:$ user van die konings van die konings van die konings van die konings van die konings van die konings van die ko treat pcap\_loop callback pcap\_loop treat user treat  $treat = lookup\_treat(pcap\_datalink(t));$ pcap\_datalink(t) t , lookup\_treat  $(TCP/UDP/ICMP)$  IP  $IP$  (5)

 $[3]$ 

char devicename [10];

pcap\_t \*t;

int snaplen;

Linux libpcap (4)

t=pcap\_open\_live(devicenname, snaplen, promisc, to\_ms,

devicename

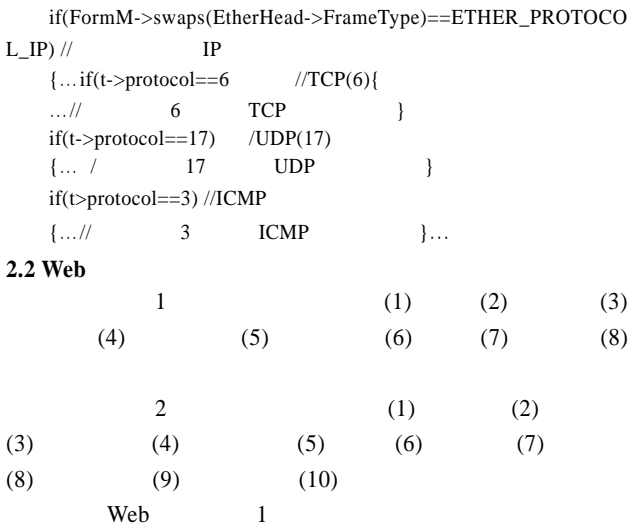

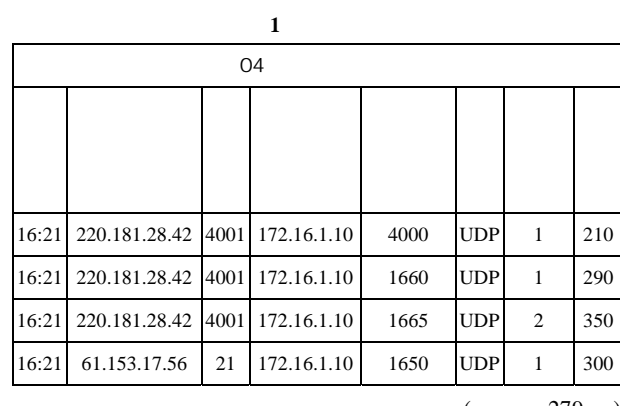

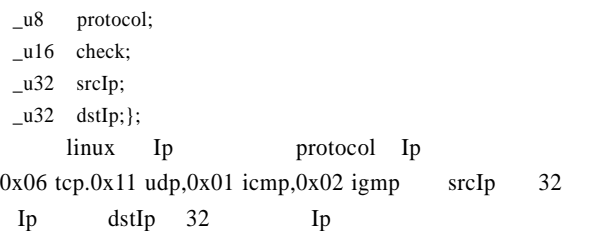

 $-270-$ 

 $\_\mathsf{u}8$  tos;  $\_16$  tot $\_len;$  $\_\text{u16}$  id; \_u16 frag\_off;  $\Box$ u8 ttl;

 $(279)$